# Using Facebook in a Law Firm Library Environment

by Jaye A. H. Lapachet Manager of Library Services, Coblentz, Patch, Duffy & Bass, LLP

Internet Librarian 2008

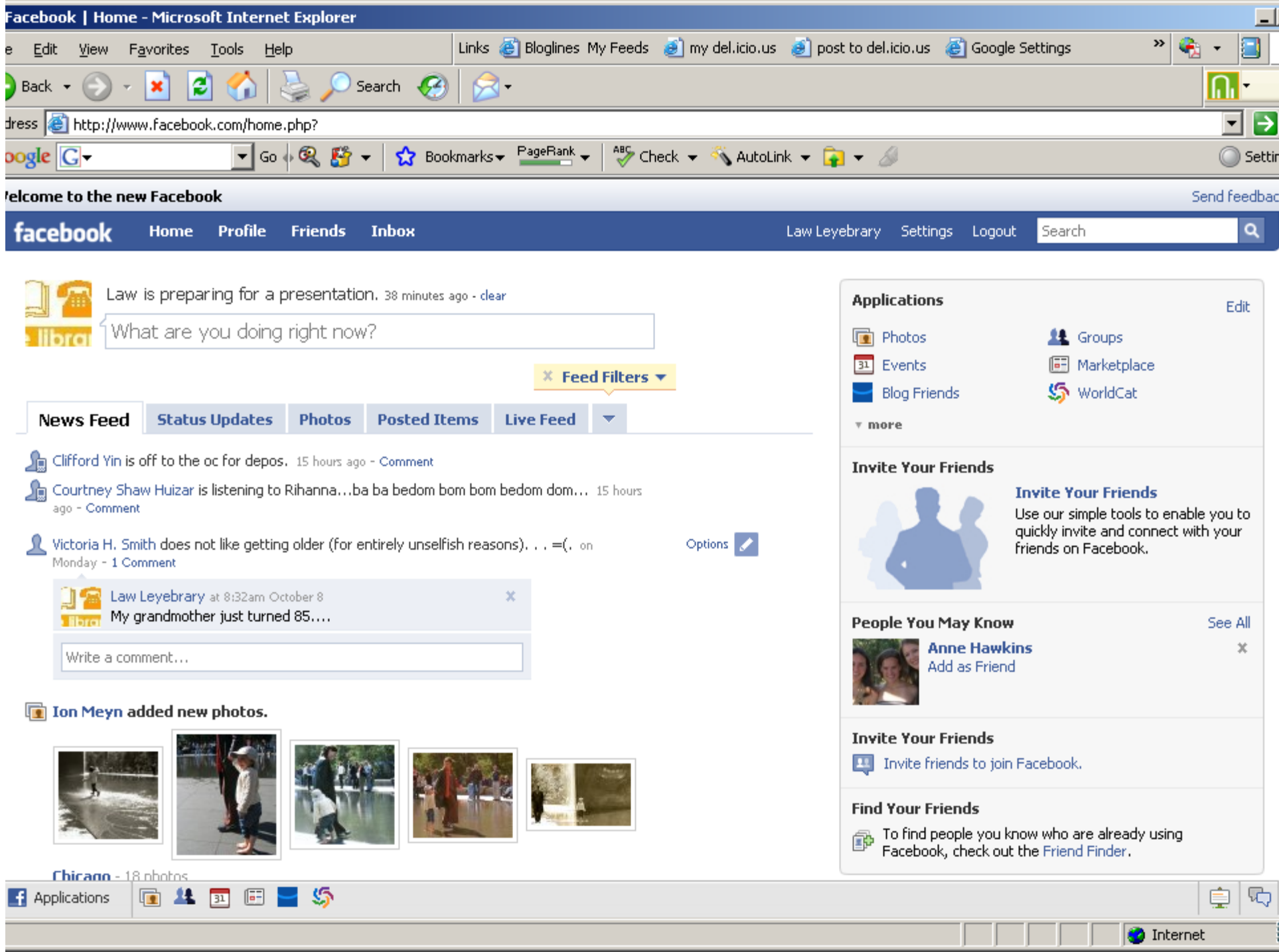

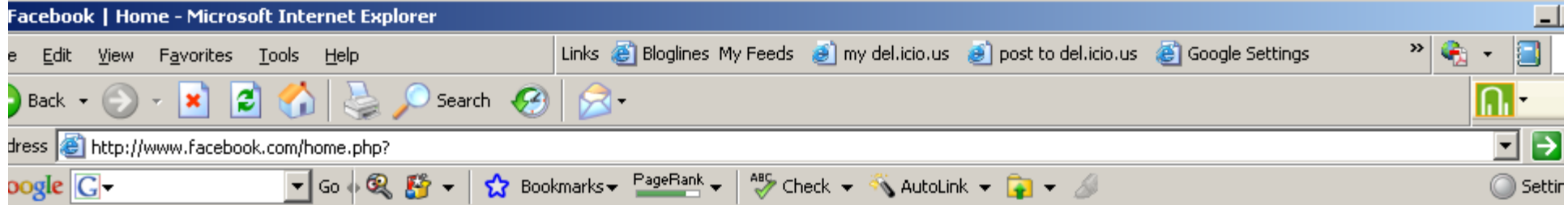

Send feedbac

'elcome to the new Facebook

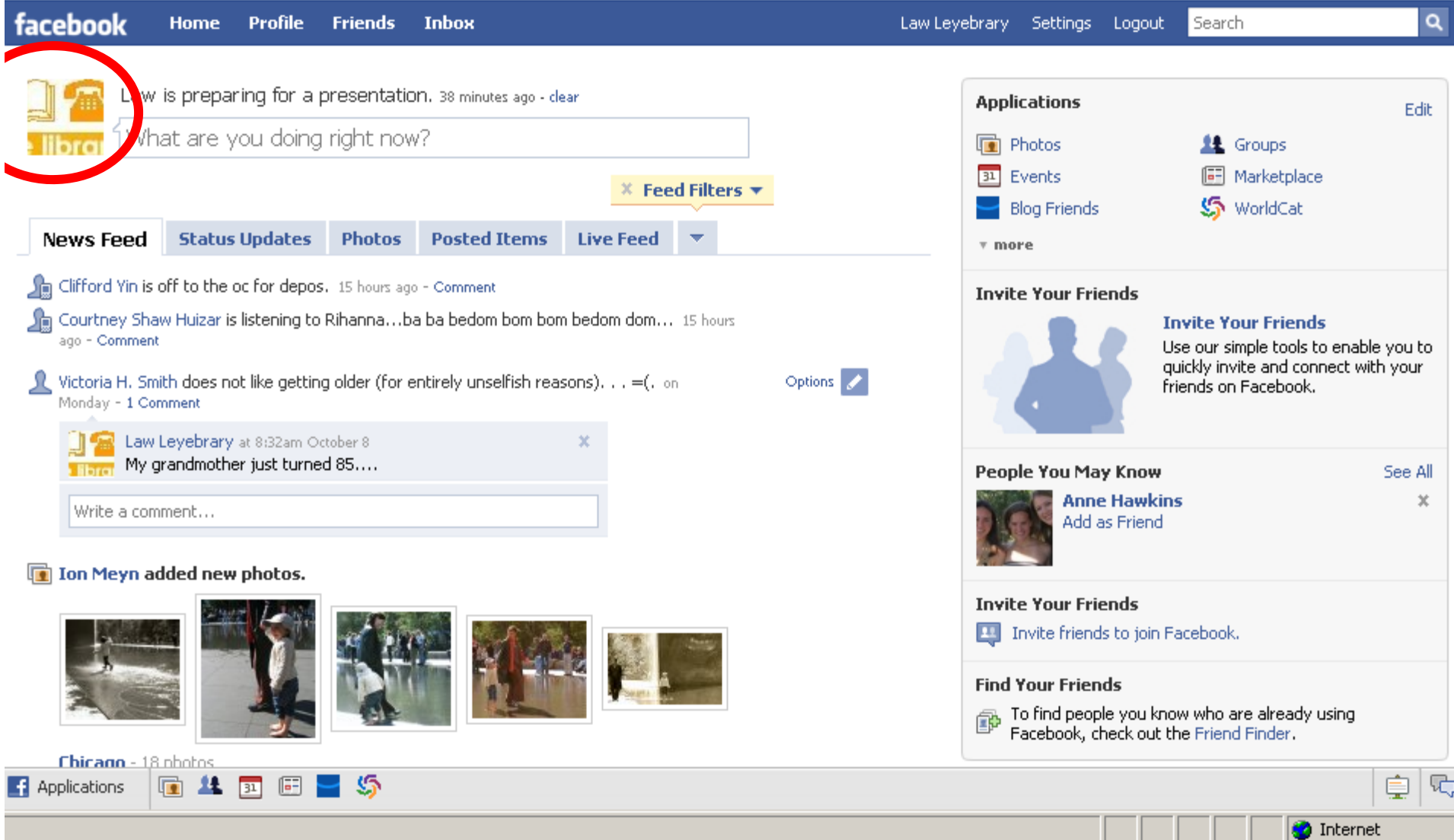

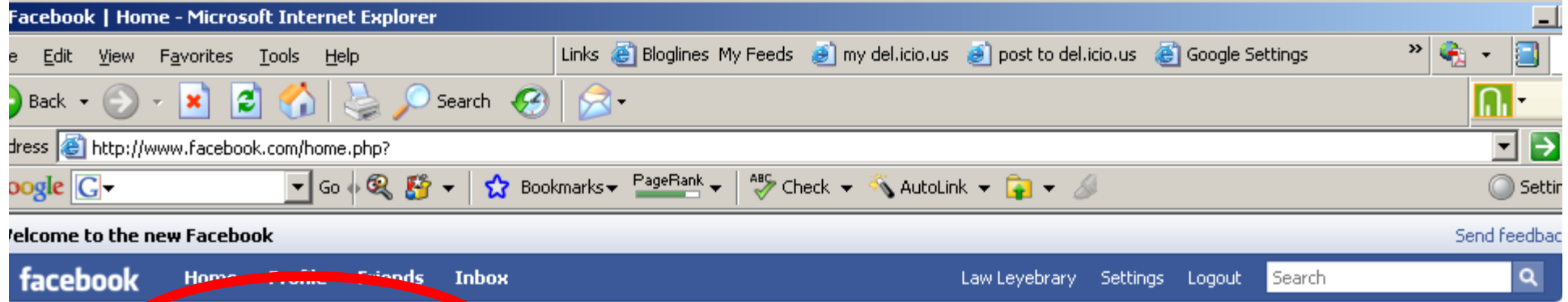

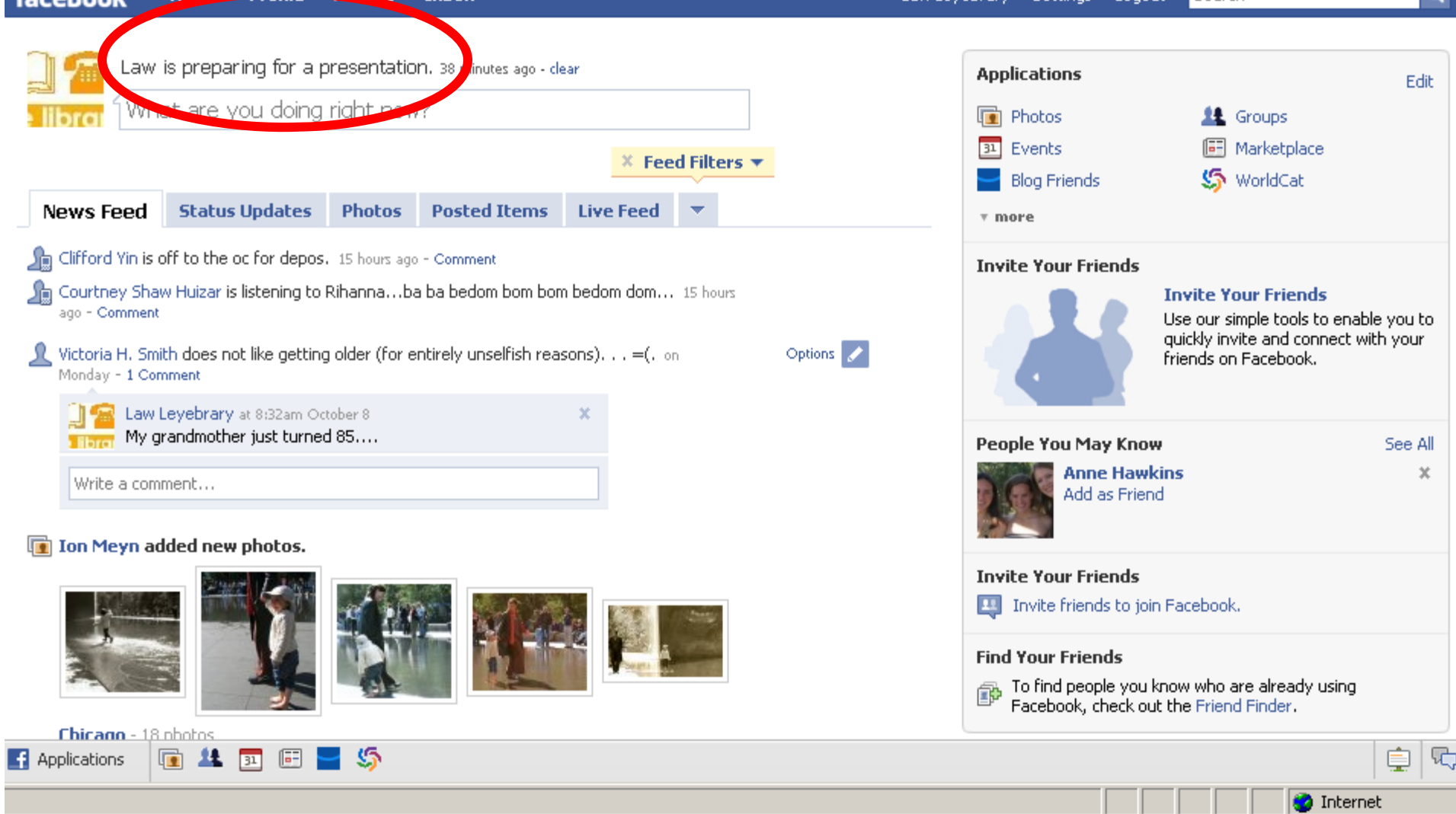

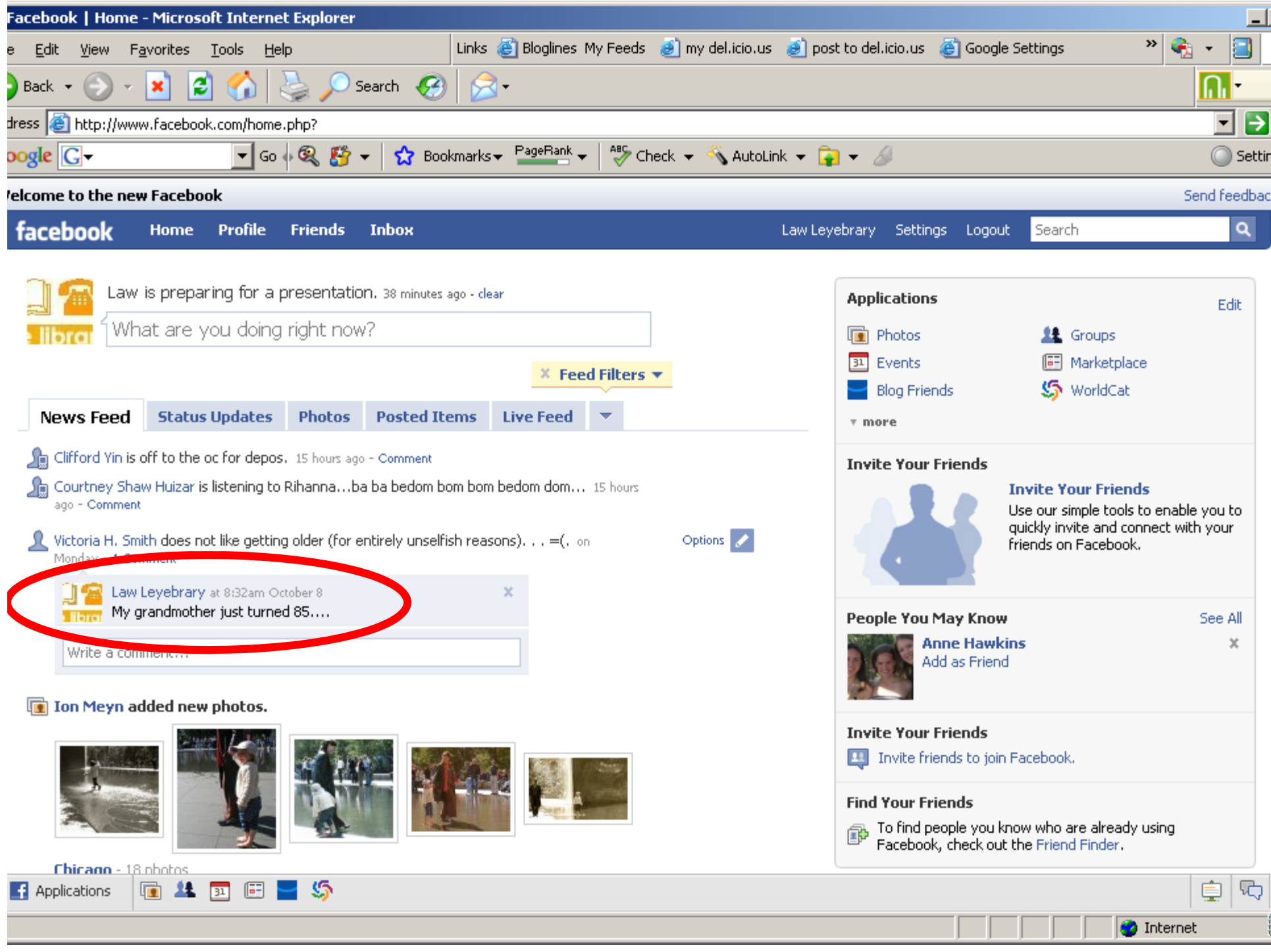

# Reality in a Law Firm

• William Gibson has famously said, "The future is here; it's just not evenly distributed."

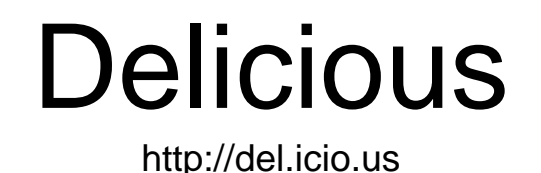

- Search for Delicious in Facebook and add application to your profile
- Place a \*Post to Delicious\* button on your browser as well as the browsers used by your staff and at the reference desk
- Set up a Library Delicious profile

## Add Button to Browser

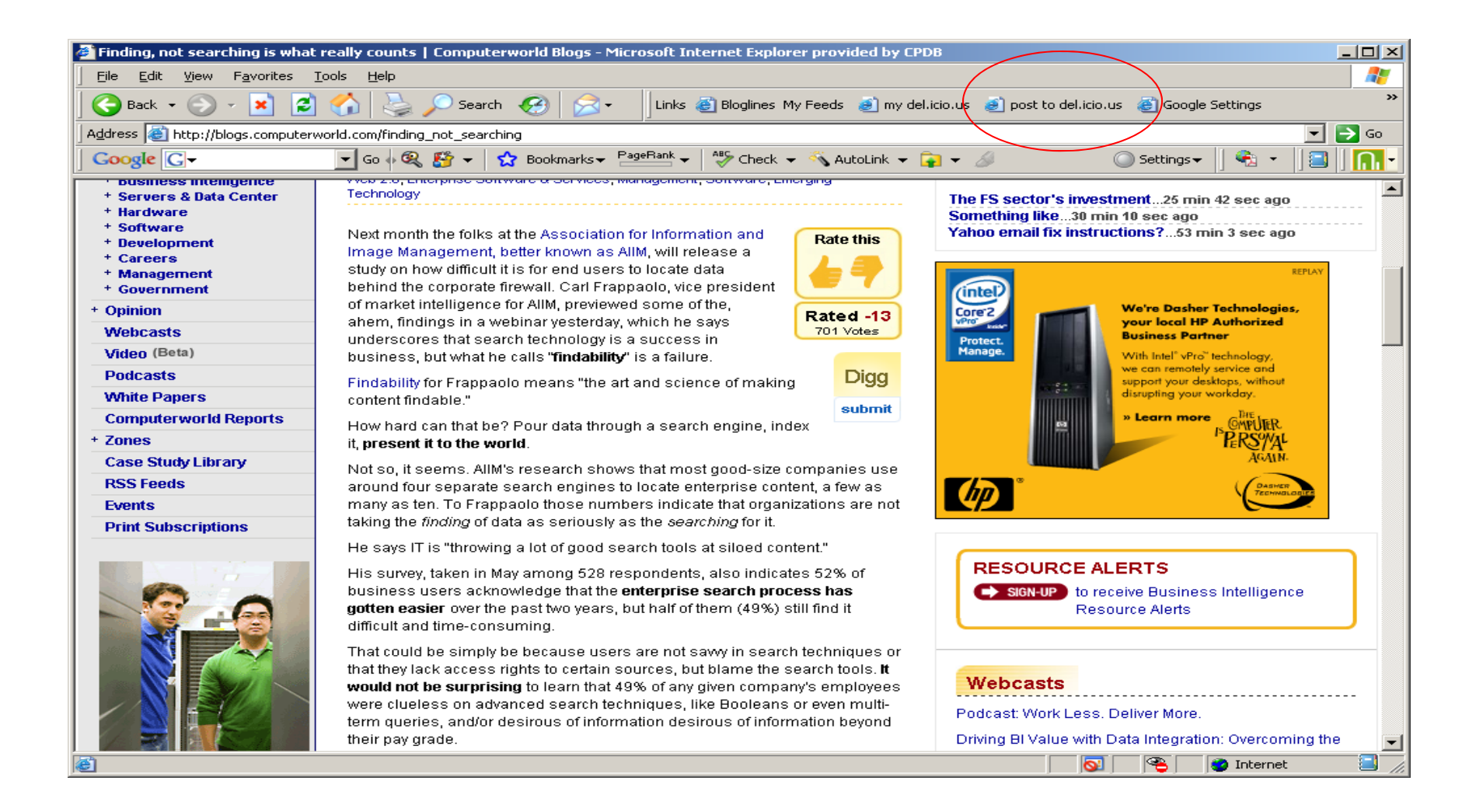

## **Clipmarks**

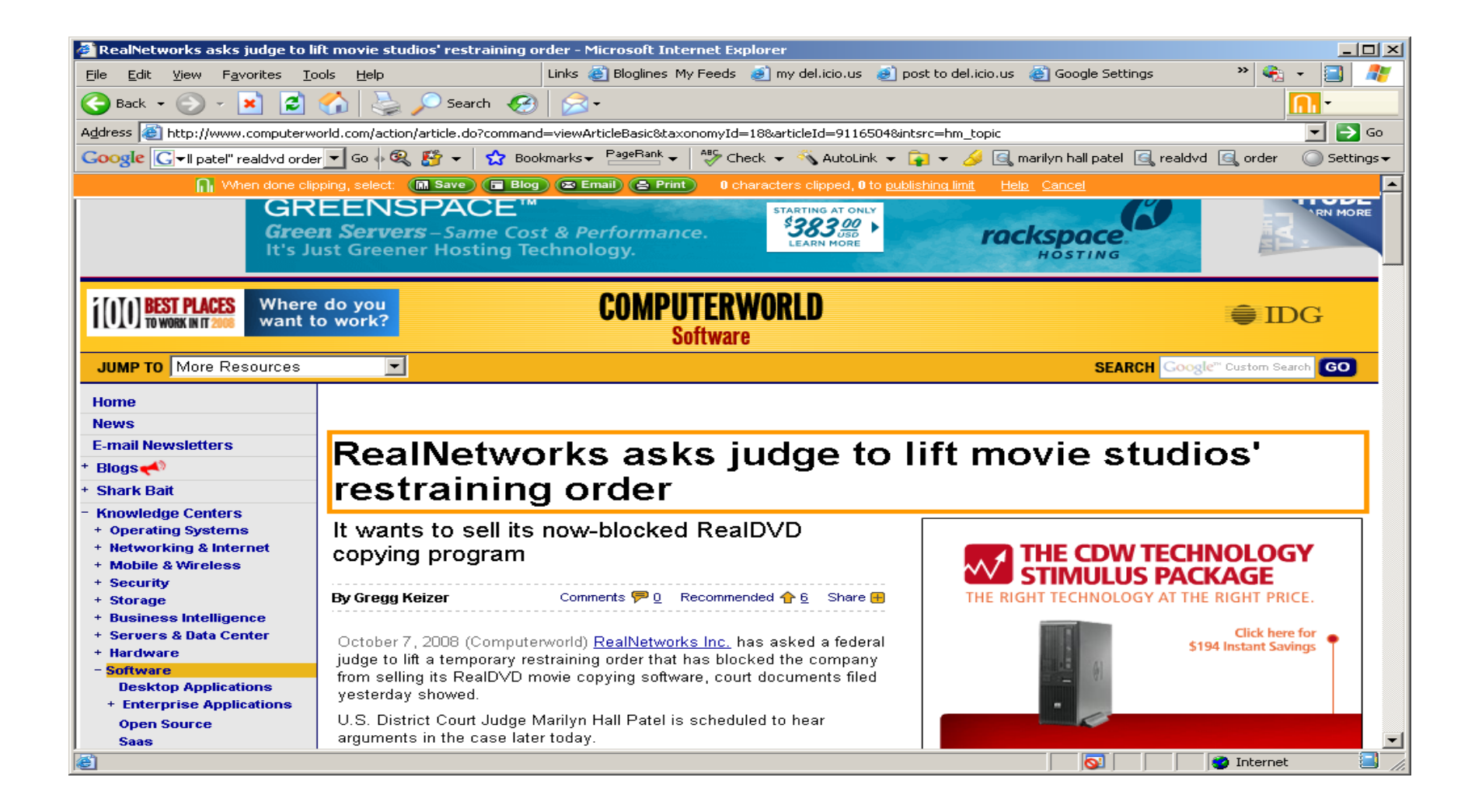

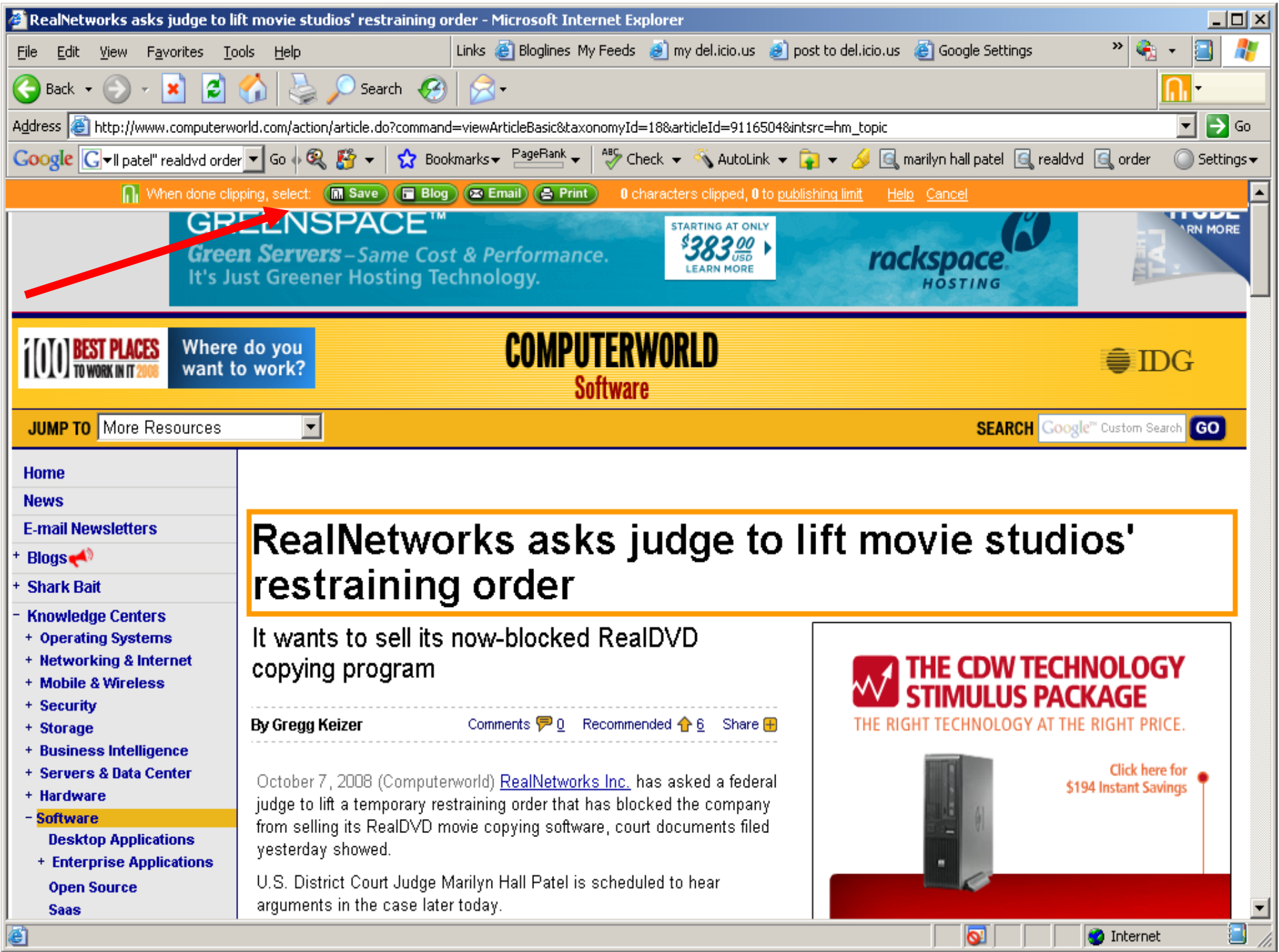

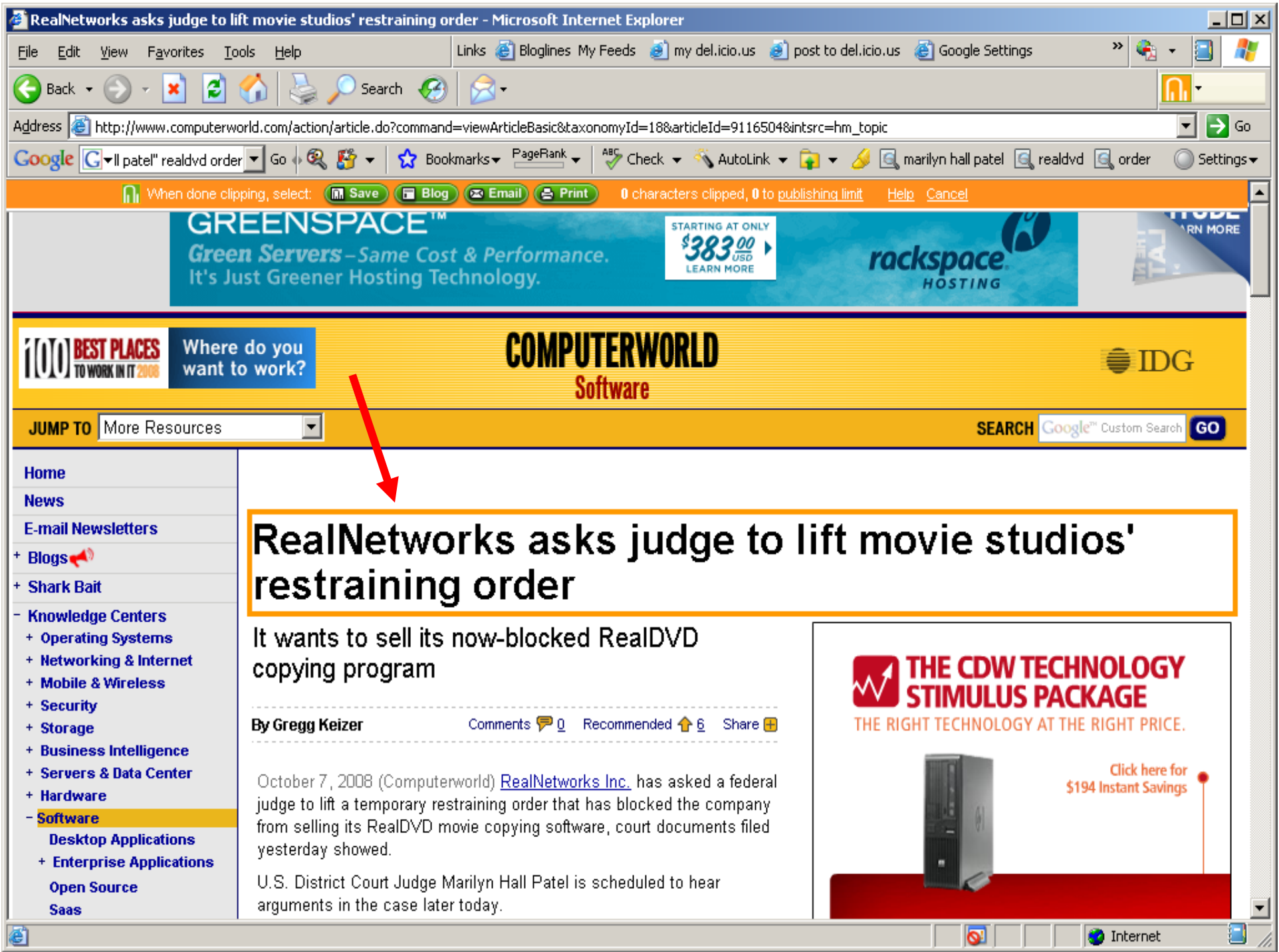

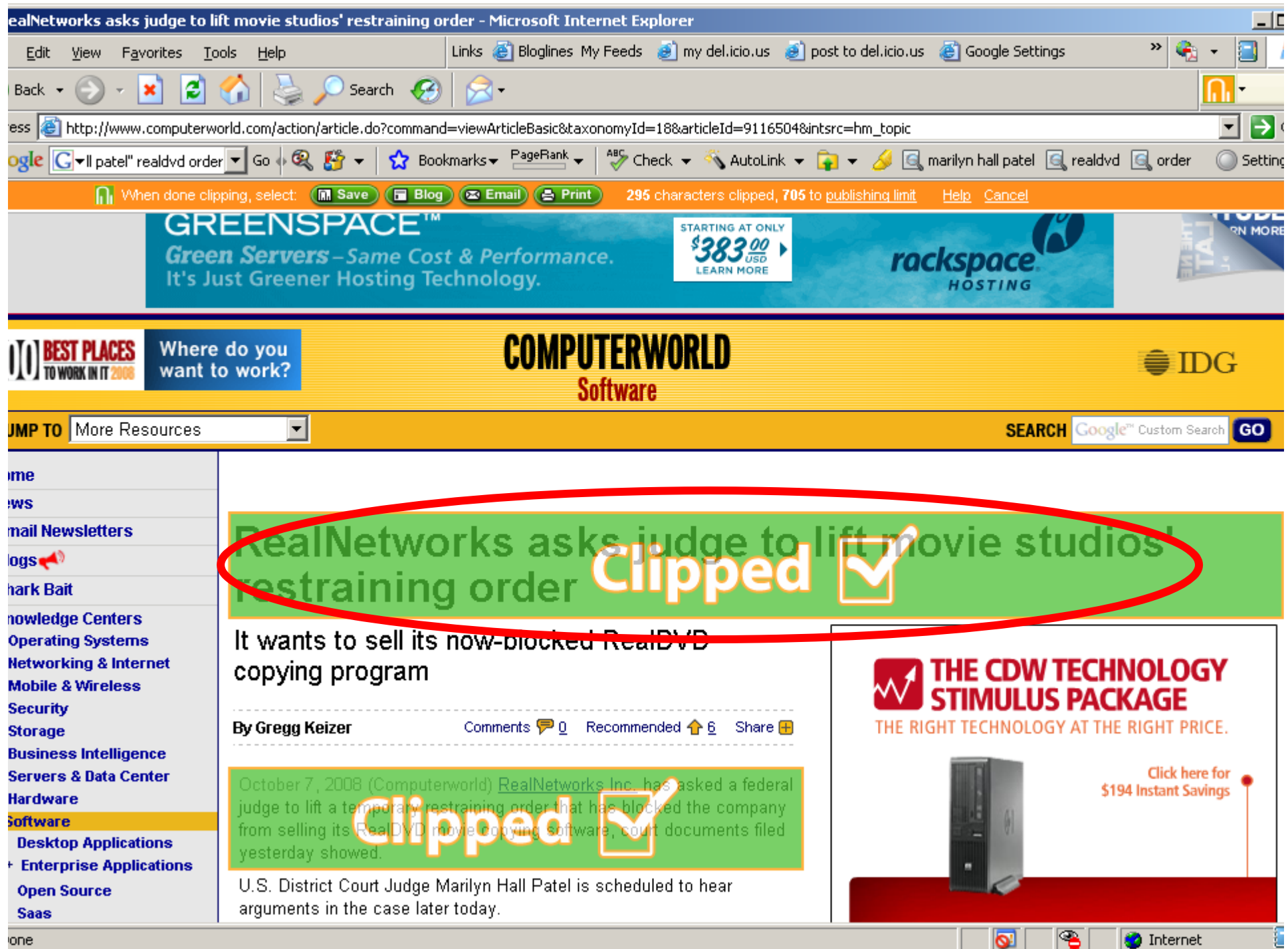

#### $\Box$  $\Box$  $\times$ http://clipmarks.com - Save Clip - Microsoft Internet Explorer **M** clipmarks Hi cpdblib Change User **Clip Preview** ٣× **Clip Title O** clipped from: www.computerworld.com Filesharing moves forward Your Comment optional 1000 **RealNetworks asks**  $\blacktriangle$ judge to lift movie studios' restraining order **Add to folder** Main Folder 図  $\triangledown$  Library **R** New folder October 7, 2008 (Computerworld) RealNetworks Inc. has asked a federal judge to lift a temporary restraining order that has blocked the company from selling its ▼  $\overline{\mathbf{y}}$  Email me comments  $\nabla$  Post clip source to  $\Gamma$  change  $\Box$  Make this clip private set default Flag as Mature M  $\nabla$  Post this clip to  $\frac{1}{\sqrt{2}}$  change Done Cancel

#### $\Box$  $\Box$  $\times$ http://clipmarks.com - Save Clip - Microsoft Internet Explorer **M** clipmarks Hi cpdblib Change User **Clip Preview** 書す **Clip Title O** clipped from: www.computerworld.com Filesharing moves forward Your Comment optional 1000 **RealNetworks asks**  $\blacktriangle$ judge to lift movie studios' restraining order **Add to folder** Main Folder 図  $\triangledown$  Library **R** New folder October 7, 2008 (Computerworld) RealNetworks Inc. has asked a federal judge to lift a temporary restraining order that has blocked the company from selling its ▾ Ⅳ Post clip source to Be change Email me comments  $\overline{\mathbf{v}}$  $\Box$  Make this clip private set default set default □ Post this clip to B change Flag as Mature M Done Cancel

#### $\Box$  $\Box$  $\times$ http://clipmarks.com - Save Clip - Microsoft Internet Explorer **M** clipmarks Hi cpdblib Change User **Clip Preview** 門人 **Clip Title O** clipped from: www.computerworld.com Filesharing moves forward Your Comment optional 1000 **RealNetworks asks**  $\blacktriangle$ judge to lift movie studios' restraining order Add to face Main Folder 図  $\triangledown$  Library **R** New folder October 7, 2008 (Computerworld) RealNetworks Inc. has asked a federal judge to lift a temporary restraining order that has blocked the company from selling its ▾  $\overline{\mathbf{y}}$  Email me comments  $\nabla$  Post clip source to  $\Gamma$  change  $\Box$  Make this clip private set default Flag as Mature M  $\nabla$  Post this clip to  $\frac{1}{\sqrt{2}}$  change Done Cancel

#### $\Box$  $\Box$  $\times$ http://clipmarks.com - Save Clip - Microsoft Internet Explorer **M** clipmarks Hi cpdblib Change User **Clip Preview** ٣× **Clip Title** clipped from: www.computerworld.com Filesharing moves forward Your Comment optional 1000 **RealNetworks asks**  $\blacktriangle$ judge to lift movie studios' restraining order **Add to folder** Main Folder 図  $\triangledown$  Library **R** New folder October 7, 2008 (Computerworld) RealNetworks Inc. has asked a federal judge to lift a temporary restraining order that has blocked the company from selling its ▼  $\overline{\mathbf{y}}$  Email me comments  $\nabla$  Post clip source to  $\Gamma$  change Make this clip private set den Flag as Mature M  $\nabla$  Post this clip to  $\frac{1}{\sqrt{2}}$  change Done Cancel

#### **M** clipmarks

## Hi cpdblib

 $-10x$ 

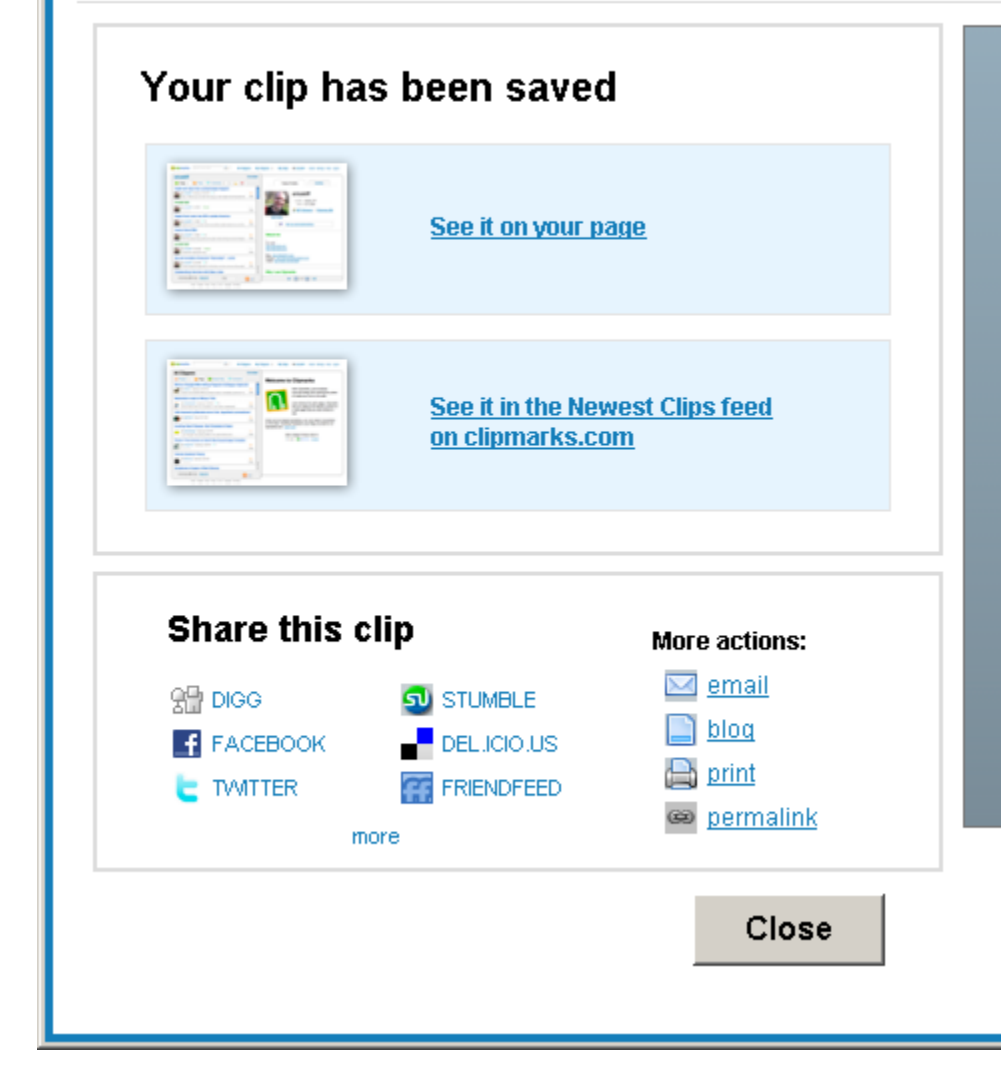

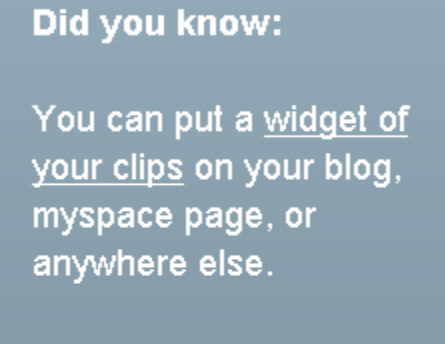

You can easily syndicate your clips to FriendFeed, Twitter, Facebook, Delicious, and more. See how.

#### **M** clipmarks

## Hi cpdblib

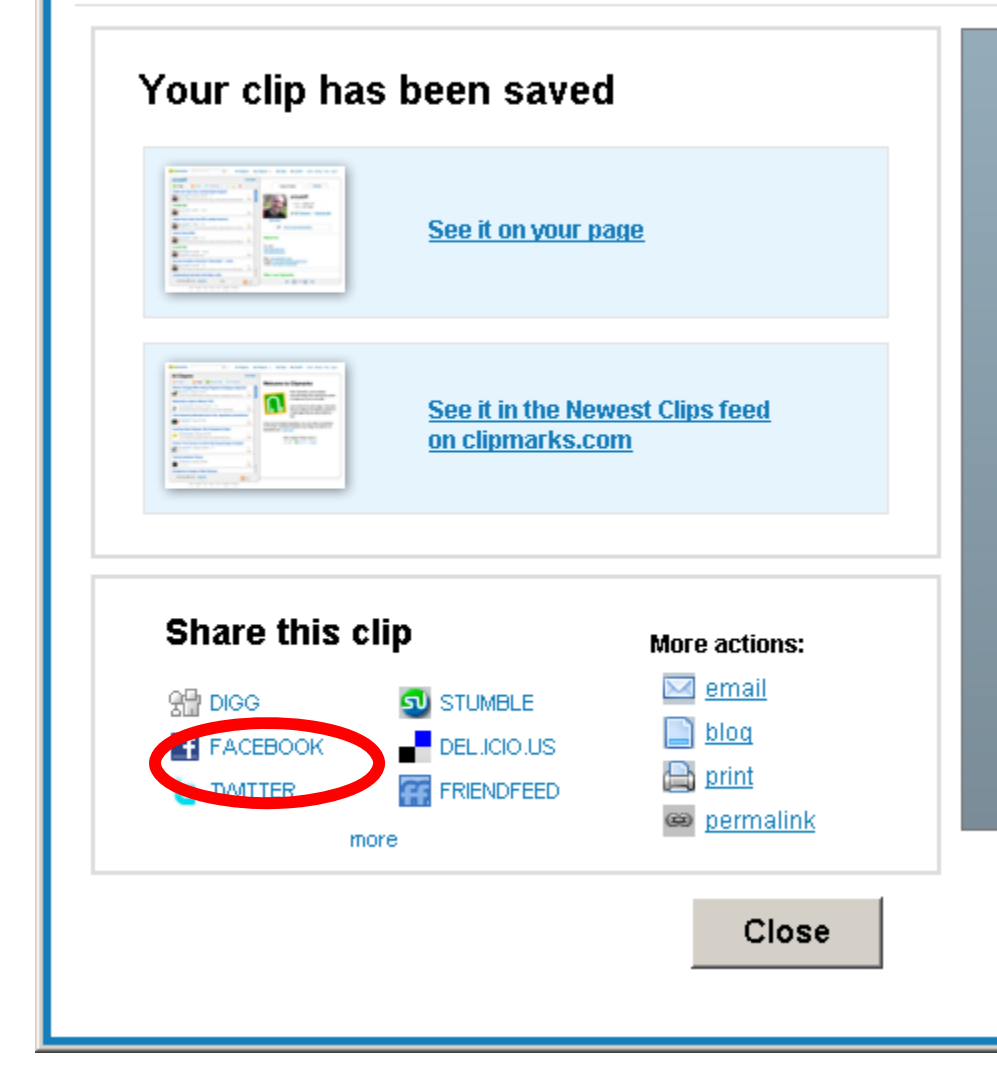

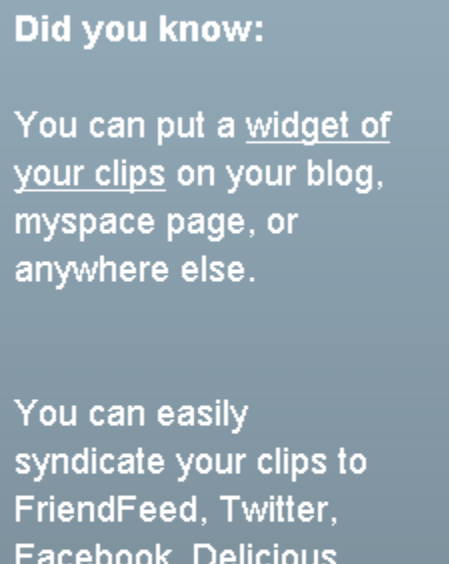

Facebook, Delicious, and more. See how.

 $-10x$ 

#### **M** clipmarks

## Hi cpdblib

 $-10x$ 

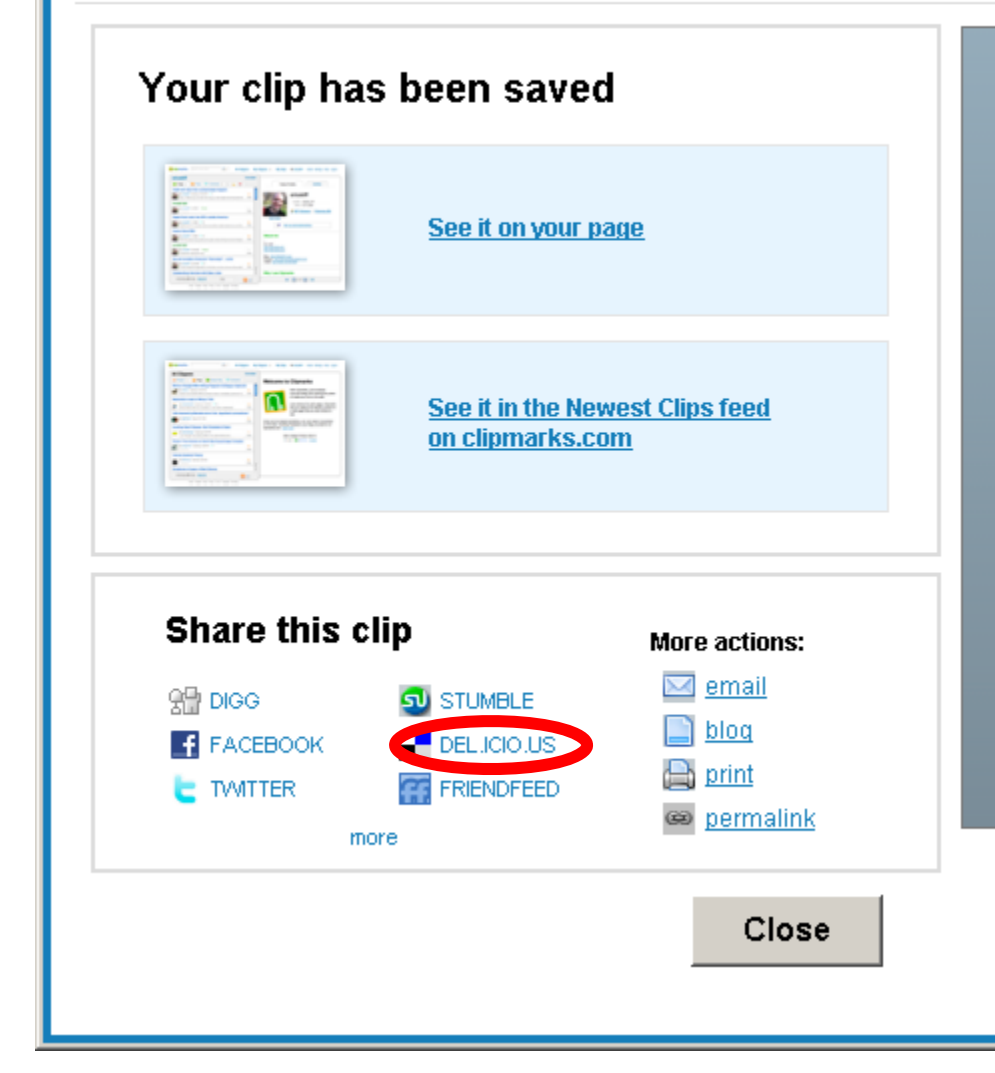

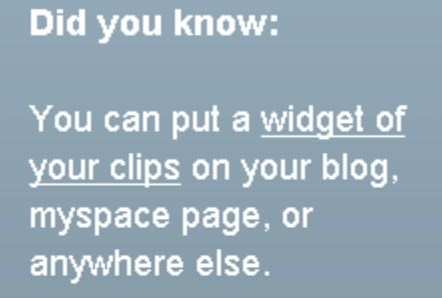

You can easily syndicate your clips to FriendFeed, Twitter, Facebook, Delicious, and more. See how.

#### **M** clipmarks

## Hi cpdblib

 $-10x$ 

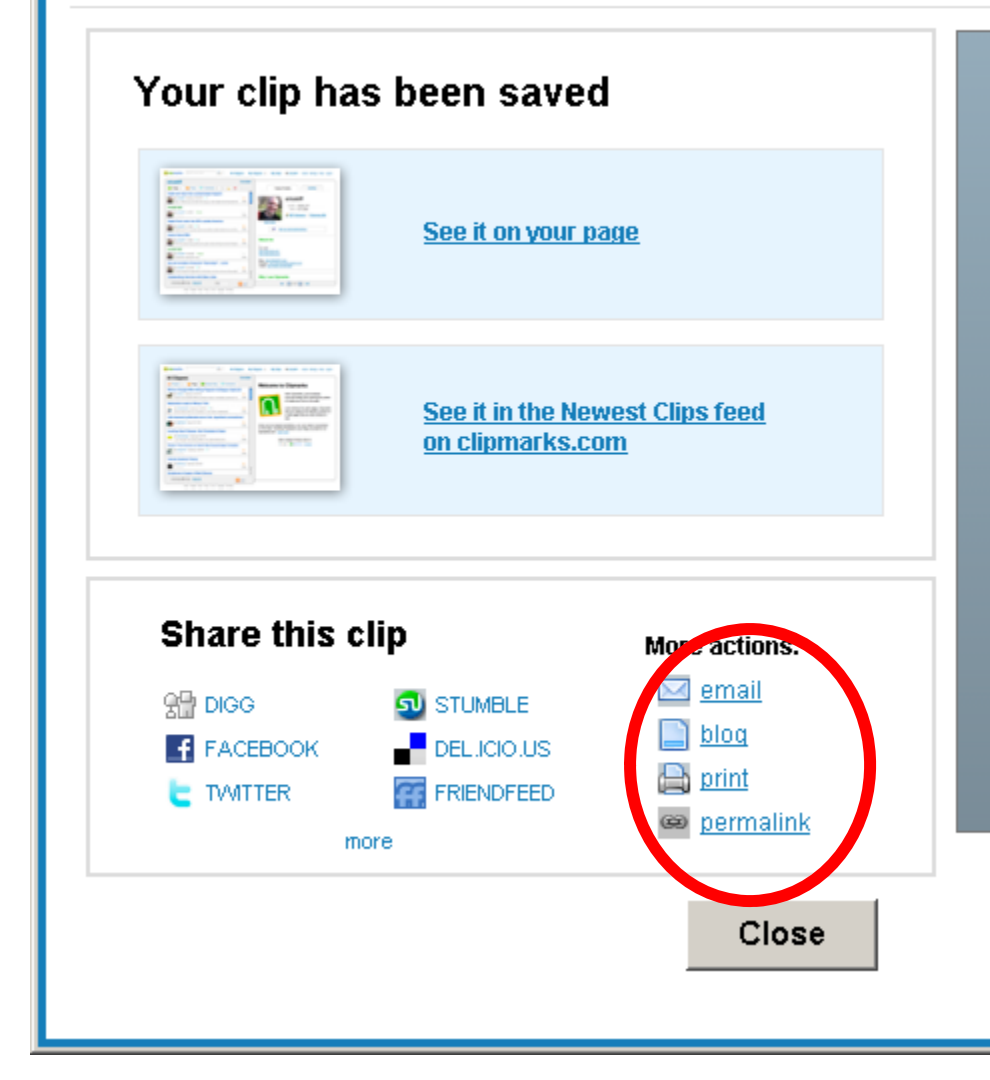

### Did you know:

You can put a widget of your clips on your blog, myspace page, or anywhere else.

You can easily syndicate your clips to FriendFeed, Twitter, Facebook, Delicious, and more. See how.

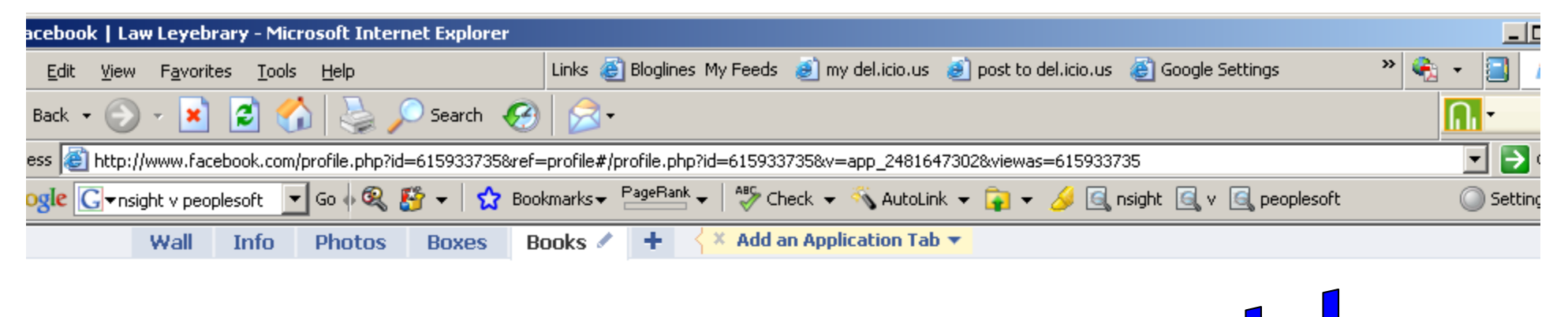

### Already read (8)

Manage this collection

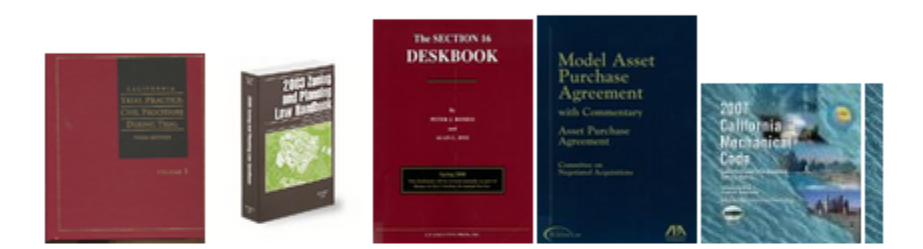

### Recent activity

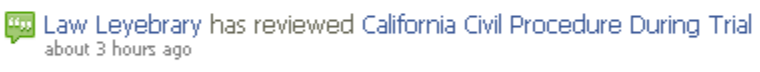

<sup>66</sup>Ch. 1. Handling trials efficiently / Judge Andrew J. Wistrich. James N. Penrod -- ch. 2...

> Their books and reviews More details about this book

Law Leyebrary has added California Civil Procedure During Trial as Already read about 3 hours ago

Ho Law Leyebrary has added 2008 Zoning and Planning Law Handbook as Already read about 3 months ago

Law Leyebrary has added The Section 16 Deskbook; January 2007 as Already read about 3 months ago

У5 **R** Applications 【】 生 国  $\sqrt{a-1}$ 

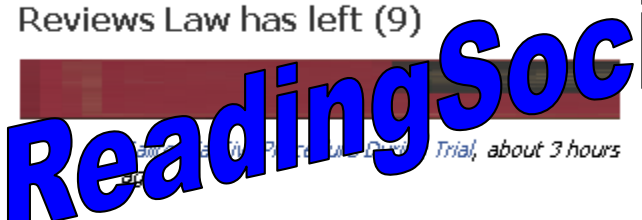

**Ill**Ch. 1. Handling trials efficiently / Judge Andrew J. Wistrich, James N. Penrod -- ch. 2. Completing pretrial procedures / Stephen H. Marcus, Marlene I. Camacho -- ch. 3. Organizing trial materials / Christopher B. Hockett. Cynthia A. Coe -- ch. 4. Compelling attendance and production of evidence, Holly J. Fujie -- ch. 5. Preparing witnesses for trial / William J. Elfving, Marta A. Elliott -- ch. 6. Court conferences and selected pretrial motions / Stephen H. Marcus, Marlene I. Camacho -- ch. 7. Motions in limine / Steven E. Schon -- ch. 8. Jury selection / Gary Christopherson -- ch. 9. Thomas O. Perry, Ron A. Northup -- ch. 10. Opening statement / Weyman I. Lundquist -- ch. 11. Evidence overview / Donald F. Miles, Marla J. Miller, Professor Leo J. O'Brien -- ch. 12. Examining witnesses / Geoffrey L. Thomas -- ch. 13. Effective use of discovery / John B. Hook, Donald W. Carlson -- ch. 14. Trial exhibits / Donald F. Miles, Peter J. Busch -- ch. 15. Judicial notice, admissions, and stipulations / Pamela Phillips -- ch. 16. Making trial objections and protecting the record / Joseph W. Cotchett -- ch. 17. Misconduct of counsel and court / Judge James J. Marchiano -- ch. 18. Jury management / Stephen A. McFeely, Judge James J. Marchiano -- ch. 19. Motions during trial / Randall B. Christison -- ch. 20. Closing argument / Mary E. Alexander -- ch. 21.

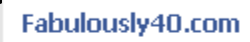

Fabulously40 is a community dedicated to women 40 and **JenniáleďsirGitæano Tea**ent! Diet<sub>4</sub> in the

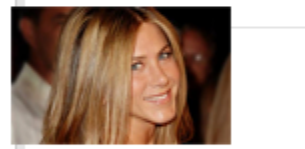

This green tea blend is Jennifer Aniston's secret to staying slim and beautiful. It will work for you too!

리 19

More Ads

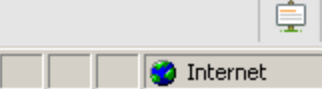

फ़

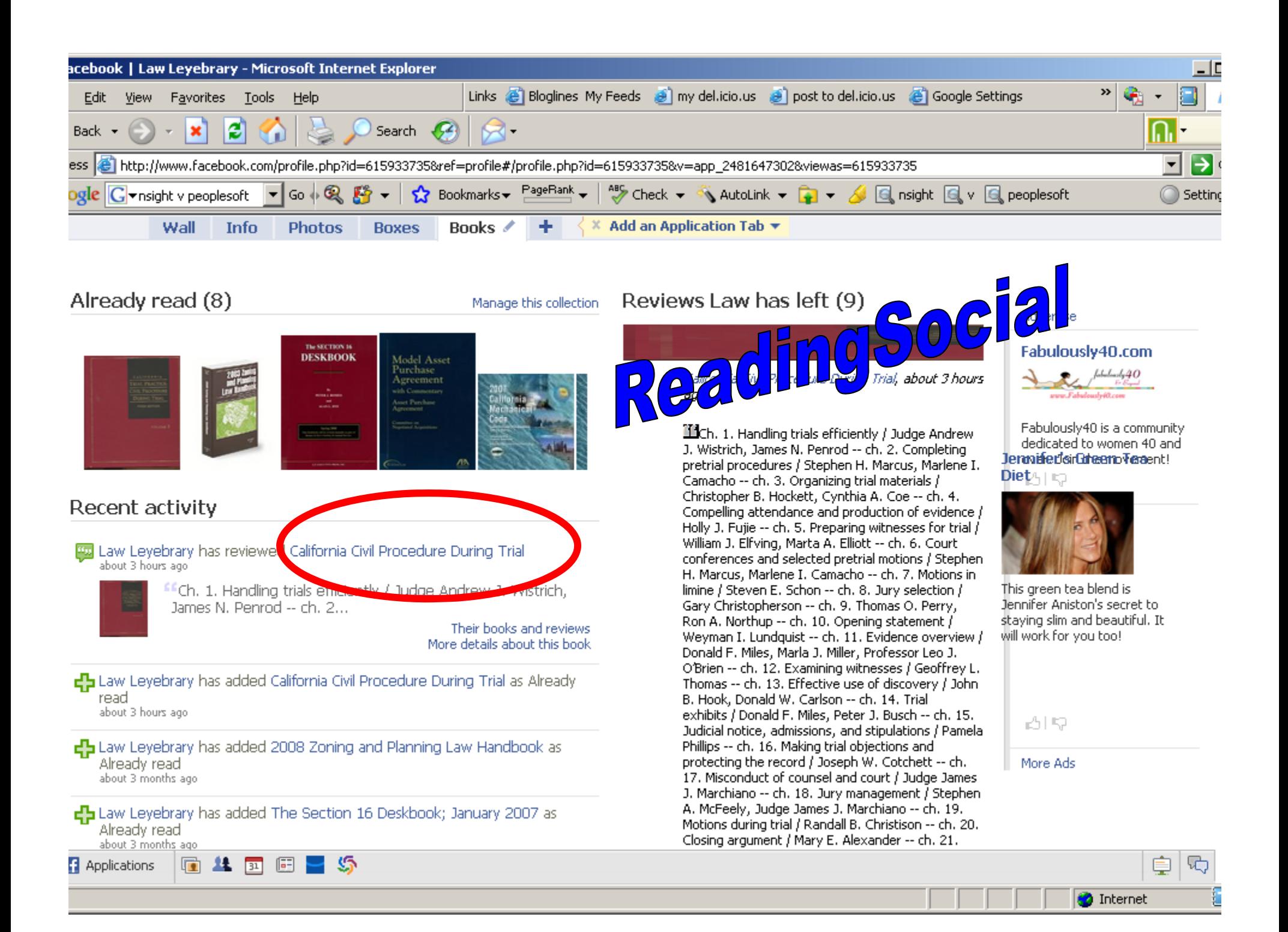

## Acquisitions Memo

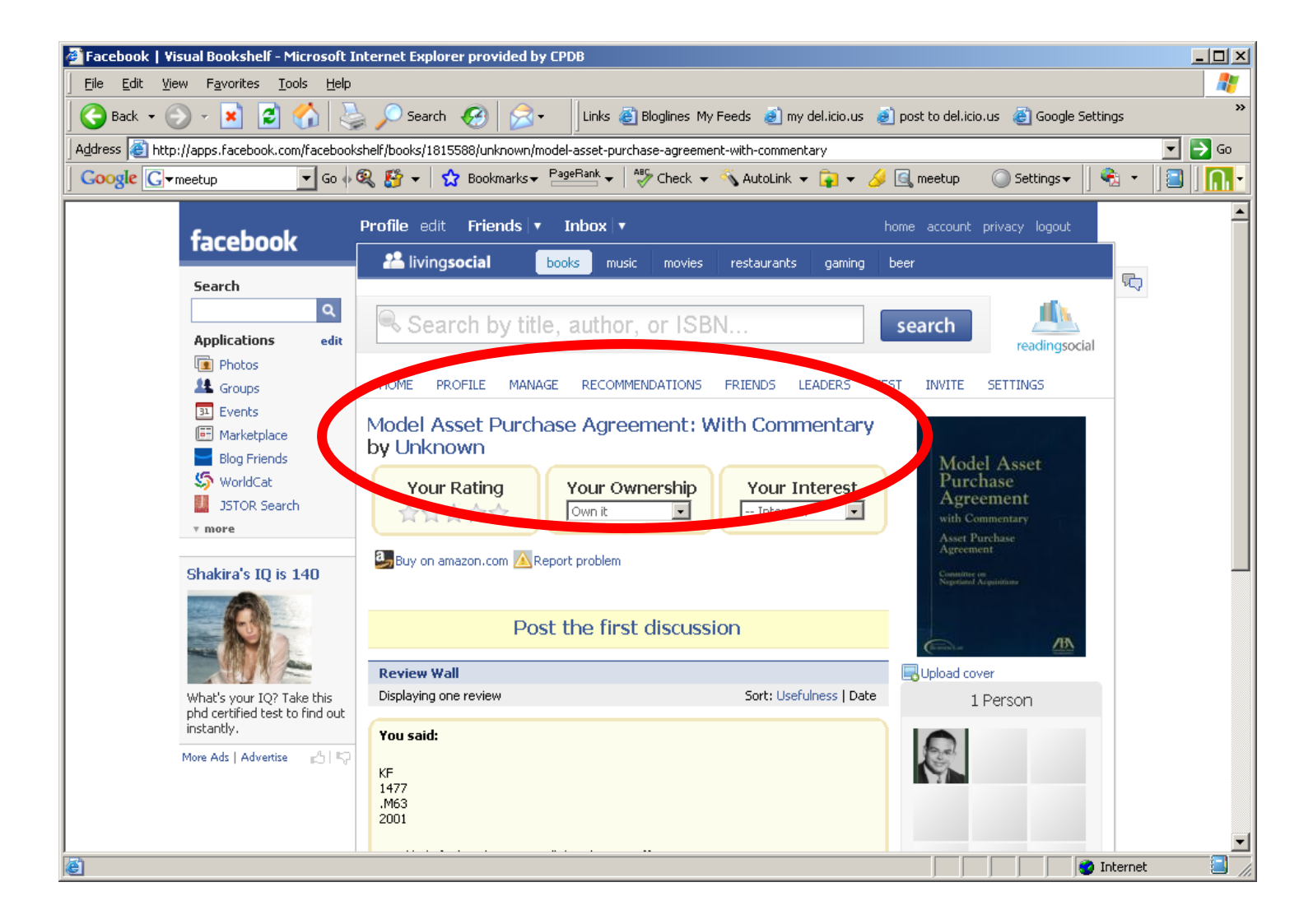

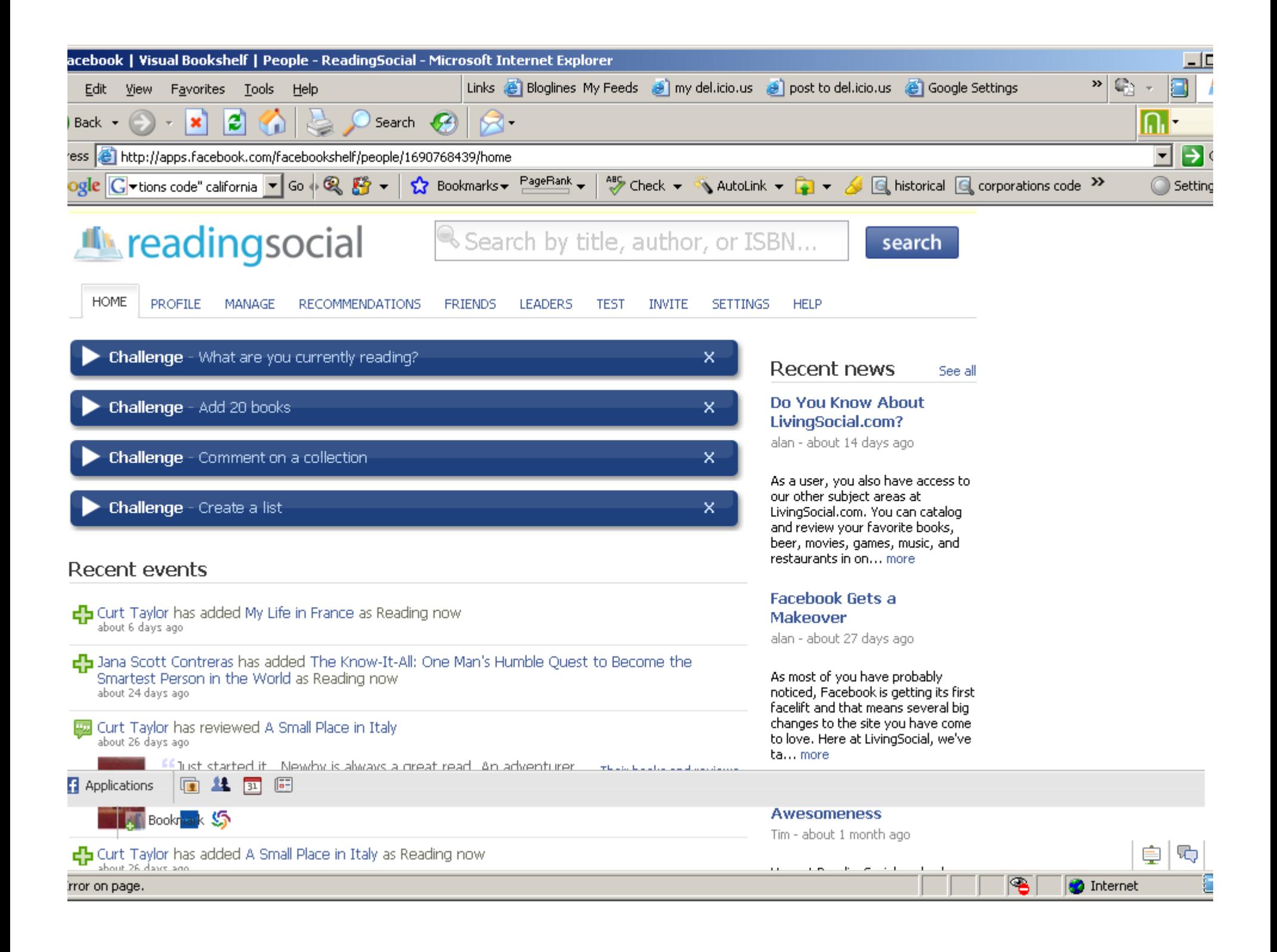

![](_page_24_Figure_0.jpeg)

![](_page_25_Picture_23.jpeg)

 $\overline{\bullet}$ 

**O** Internet

Ε

one

**Applications** 

# Mirror Blog

- Blog Friends was better, but closed
- Allows you to re-feed your blog posts to your Facebook account (two birds with one stone theory)

![](_page_27_Picture_1.jpeg)

![](_page_28_Picture_45.jpeg)

![](_page_28_Picture_1.jpeg)

息 马

Internet

one

## Questions & Contact

Contact: Jaye A. H. Lapachet, MLIS Manager of Library Services jhl@cpdb.com